# <span id="page-0-0"></span>Package 'FRACTION'

August 24, 2023

Type Package Title Numeric Number into Fraction Version 1.1.1 Date 2023-08-21 Author OuYang Ming <oula2004@163.com> Maintainer OuYang Ming <oula2004@163.com> Description Turn numeric,data.frame,matrix into fraction form. License GPL-2 Encoding UTF-8 Repository CRAN Date/Publication 2023-08-24 05:50:02 UTC NeedsCompilation no

# R topics documented:

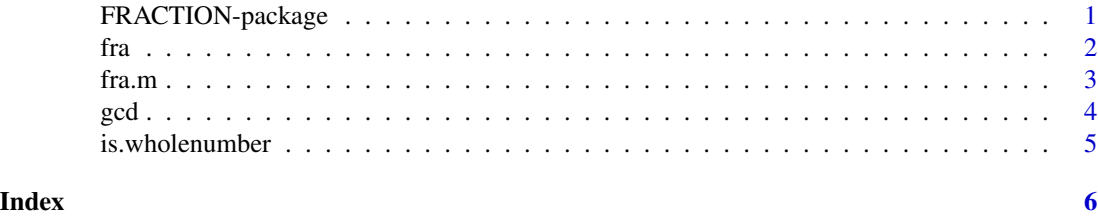

FRACTION-package *Numeric Number into Fraction*

### Description

Turn numeric,data.frame,matrix into fraction form.

## Details

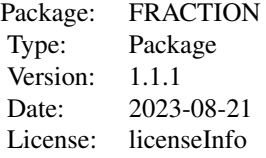

# <span id="page-1-0"></span>Author(s)

OuYang Ming Maintainer: OuYang Ming <oula2004@163.com>

### References

Friedrich Leisch, 2008 Creating R packages: A Tutorial Zhang Jinlong, How to create R package under Windows FAQ in R-PROJECT

### Examples

```
r=8
is.wholenumber(r)
a=14
b=32
c=gcd(a,b)
x=1/6
fra(x)
y=c(1/2,1/3,1/9)
fra.m(y)
z=data.frame(1/2)
fra.m(z)
q=matrix(1)
fra.m(q)
```
fra *FRACTION for number*

### Description

to turn numeric number into fraction form

### Usage

fra $(x, j = 7)$ 

# Arguments

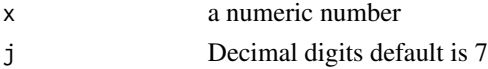

<span id="page-2-0"></span>fra.m 3

# Value

Return a charerter which shows the fraction equals x, x is a number

### Author(s)

OuYang Ming

### References

Friedrich Leisch, 2008 Creating R packages: A Tutorial Zhang Jinlong, How to create R package under Windows

### Examples

x=1/3 fra(x)

# fra.m *FRACTION for vector, matrix or data.frame*

### Description

to turn vector, data.frame, matrix into fraction form

### Usage

fra.m(x)

### Arguments

x Vector, matrix or data.frame which contains numeric number

### Value

Return a charerter which shows the fraction equals x, x is a data.frame or matrix or vector

### Author(s)

OuYang Ming

### References

Friedrich Leisch, 2008 Creating R packages: A Tutorial Zhang Jinlong, How to create R package under Windows

### <span id="page-3-0"></span>Examples

```
y=c(1/2,1/3,1/9)
fra.m(y)
z=data.frame(1/2)
fra.m(z)
q=matrix(1)
fra.m(q)
```
### gcd *Greatest common divisor*

### Description

Calculate the greatest common divisor between two numbers

### Usage

gcd(a, b)

### Arguments

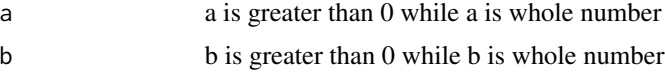

# Details

Ues Euclidean algorithm

# Value

the greatest common divisor between a and b

### Author(s)

OuYang Ming

# References

Friedrich Leisch, 2008 Creating R packages: A Tutorial Zhang Jinlong, How to create R package under Windows FAQ in R-PROJECT

### Examples

a=14 b=32 c=gcd(a,b)

<span id="page-4-0"></span>

### Description

To judge the number is whole number or not

### Usage

is.wholenumber(x, tol = .Machine\$double.eps^0.5)

### Arguments

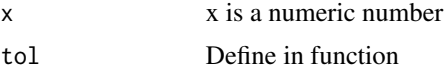

# Value

Return TRUE or FALSE to judge x is whole number or not

# Author(s)

OuYang Ming

### References

Friedrich Leisch, 2008 Creating R packages: A Tutorial Zhang Jinlong, How to create R package under Windows FAQ in R-PROJECT

### Examples

```
r=8
is.wholenumber(r)
```
# <span id="page-5-0"></span>Index

∗ caculate fra, [2](#page-1-0) ∗ greatest common divisor gcd, [4](#page-3-0) ∗ is. is.wholenumber, [5](#page-4-0) ∗ turn fra.m, [3](#page-2-0)

fra, [2](#page-1-0) fra.m, [3](#page-2-0) FRACTION *(*FRACTION-package*)*, [1](#page-0-0) FRACTION-package, [1](#page-0-0)

gcd, [4](#page-3-0)

is.wholenumber, [5](#page-4-0)